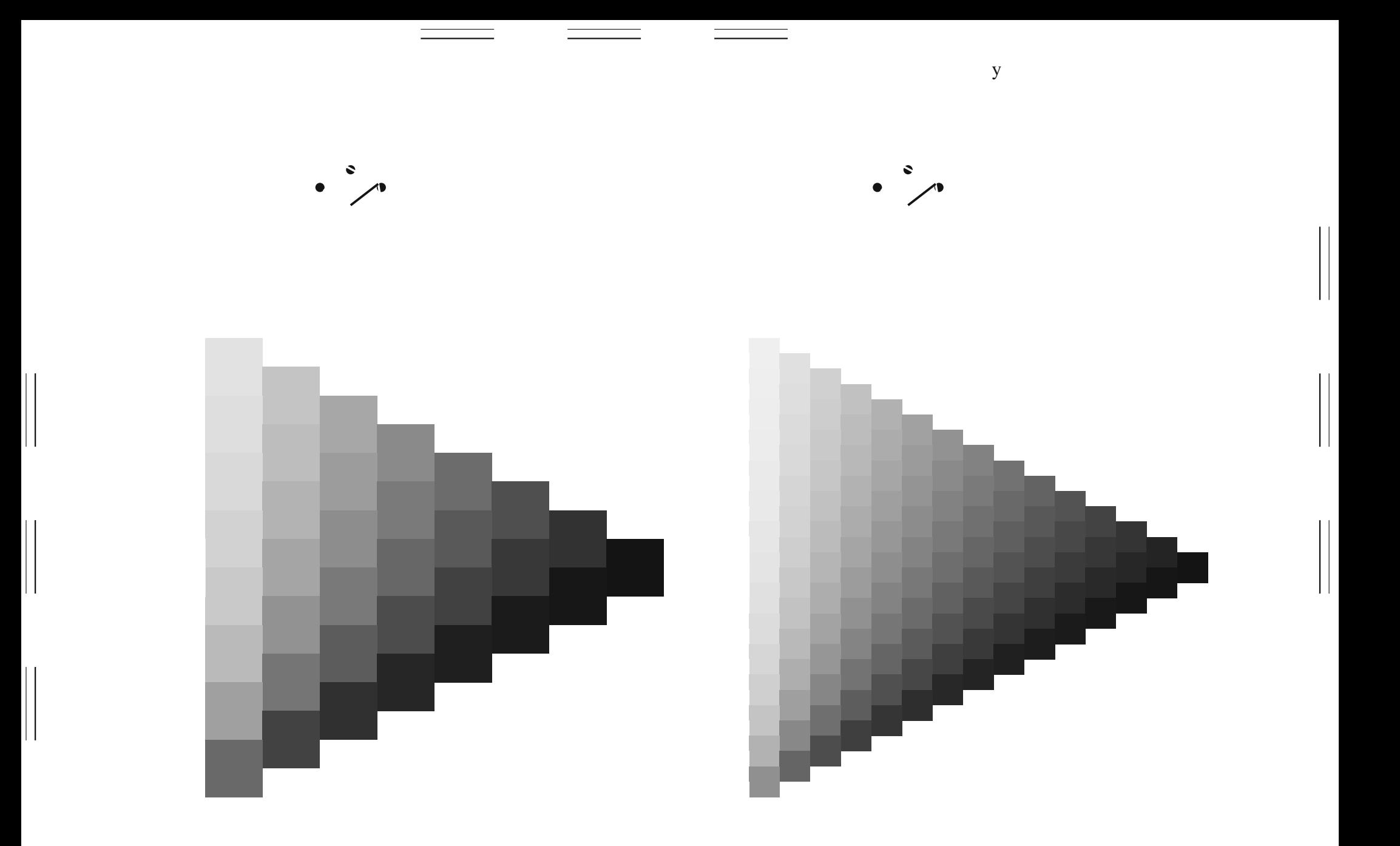

 $\mathbf y$ 

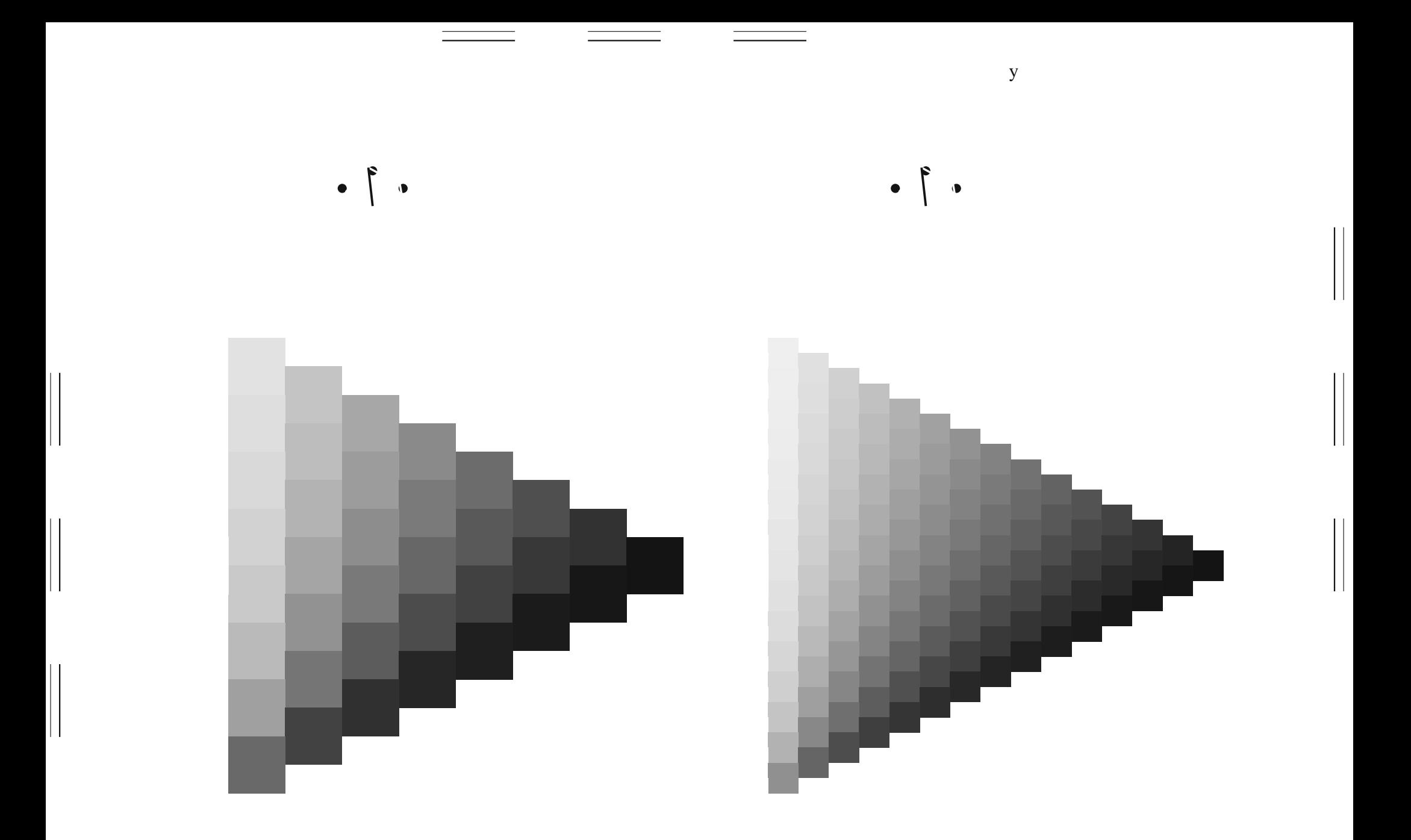

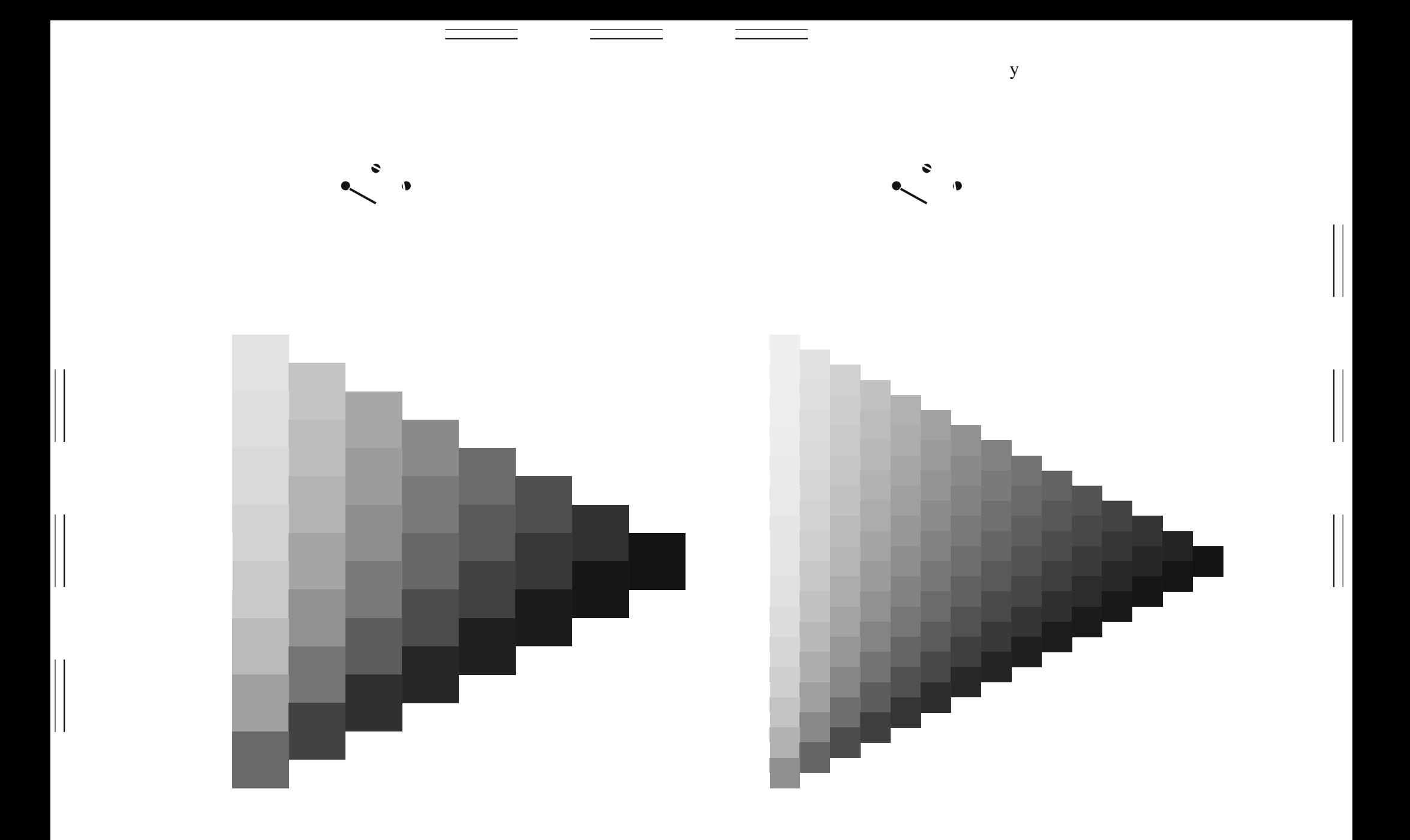

 $\mathbf y$ 

 $\mathbf y$ 

 $\mathbf y$ 

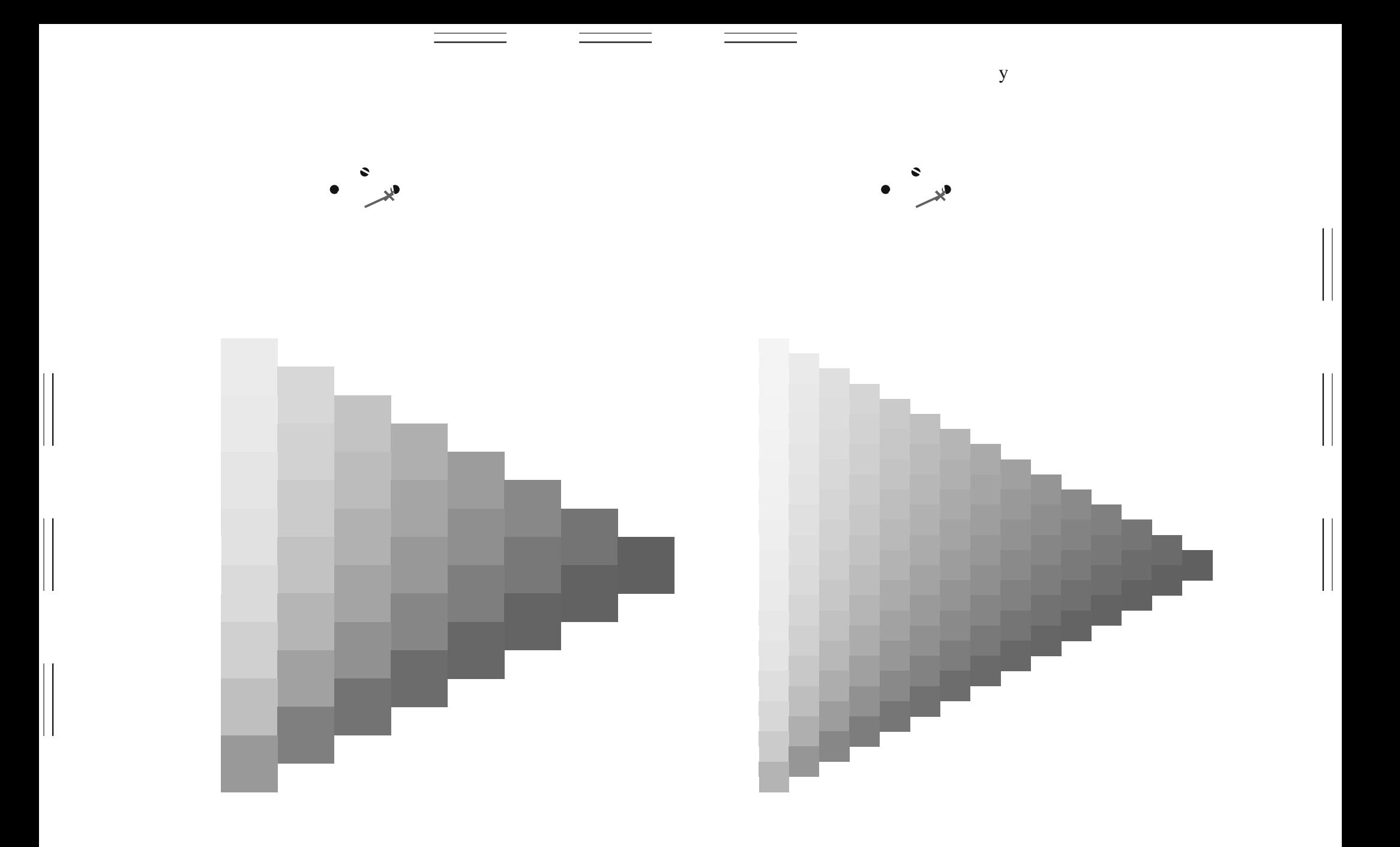

 $\mathbf y$ 

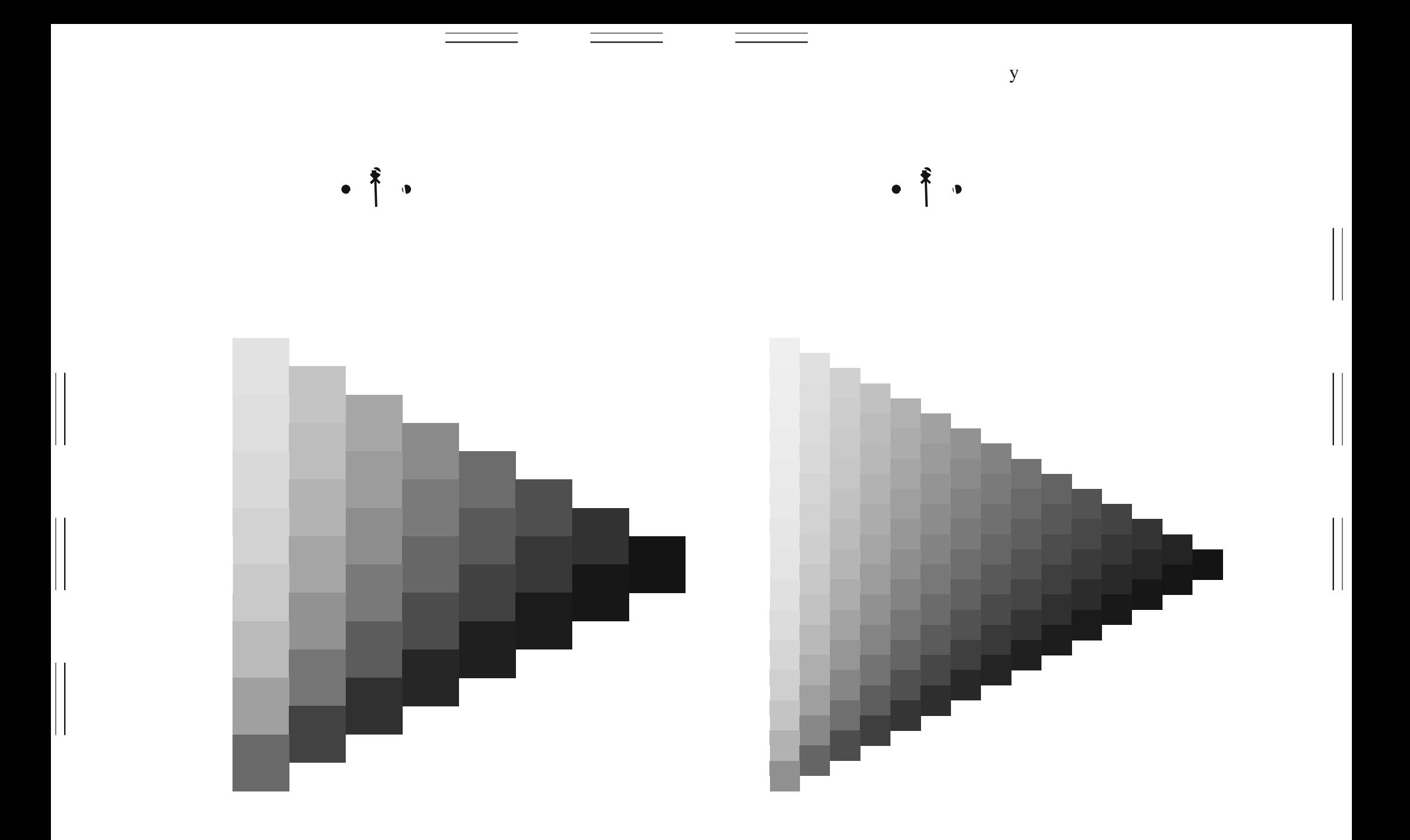

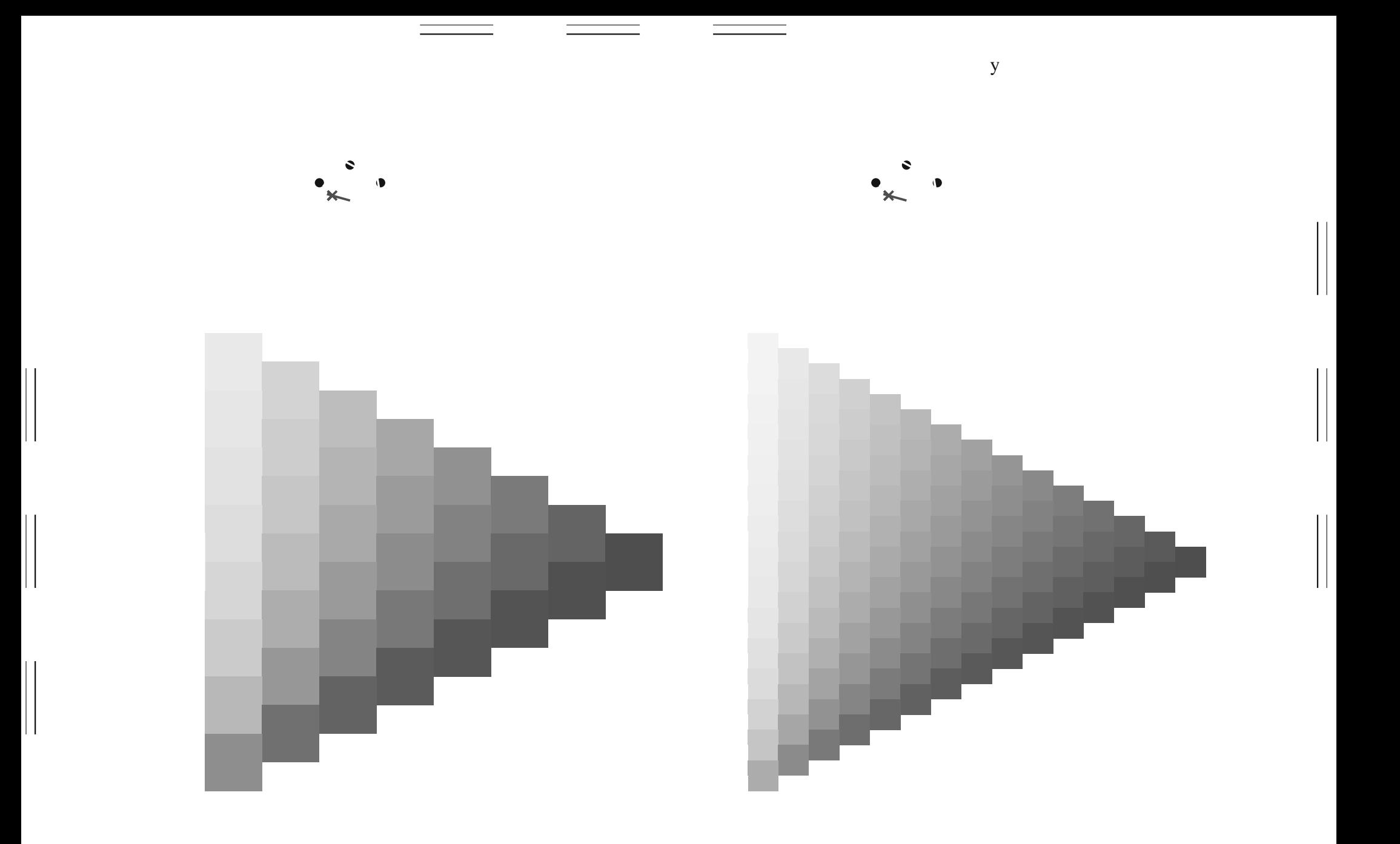

 $\mathbf y$ 

 $\mathbf y$